# **WYMAGANIA EDUKACYJNE Z INFORMATYKI W KLASIE V**

wyd. Migra, Grażyna Koba

# **1. Tworzenie rysunków**

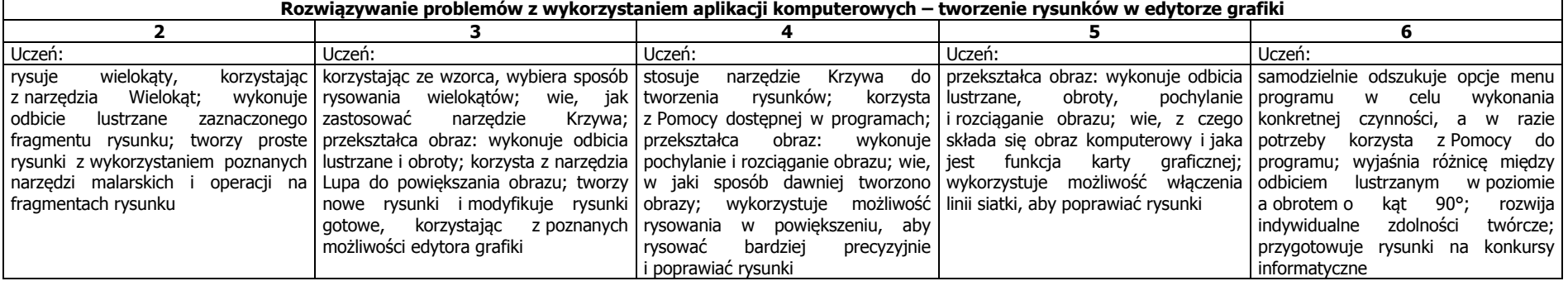

#### **2. Komputer i programy komputerowe**

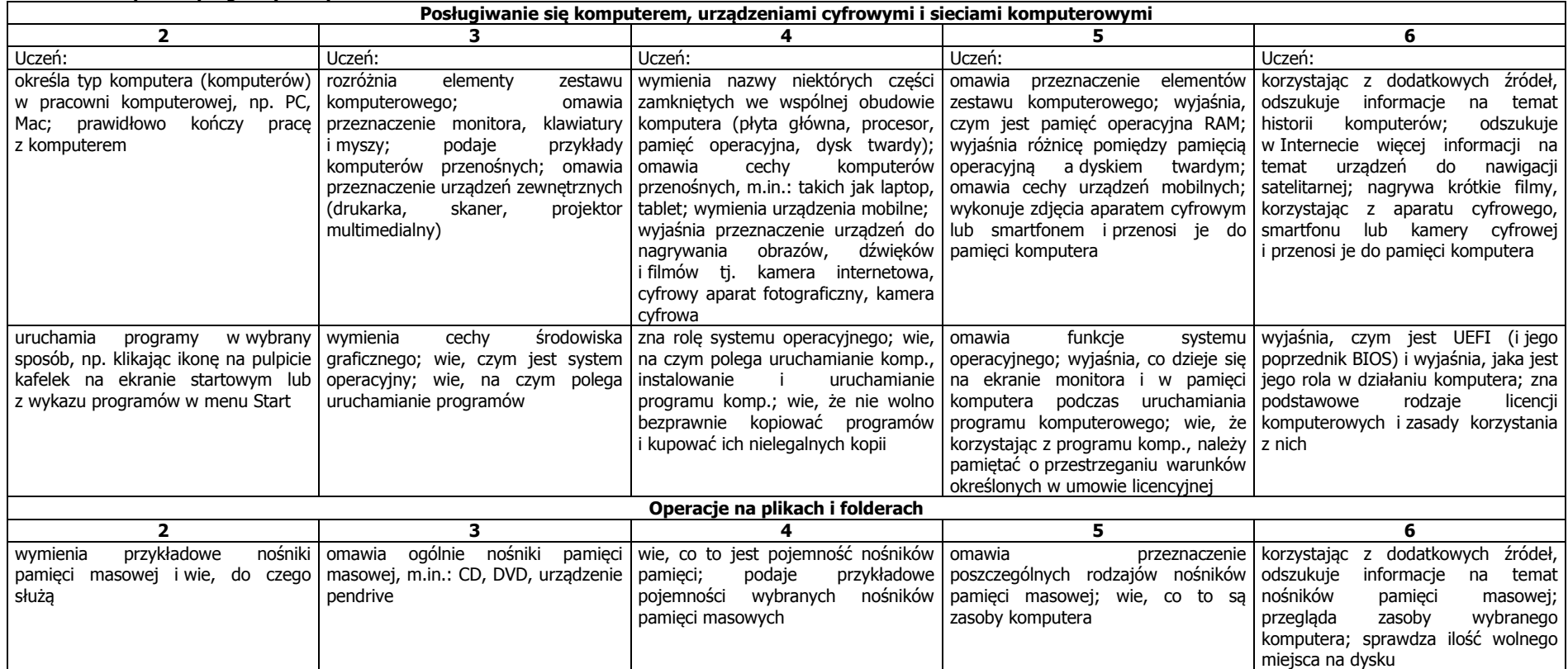

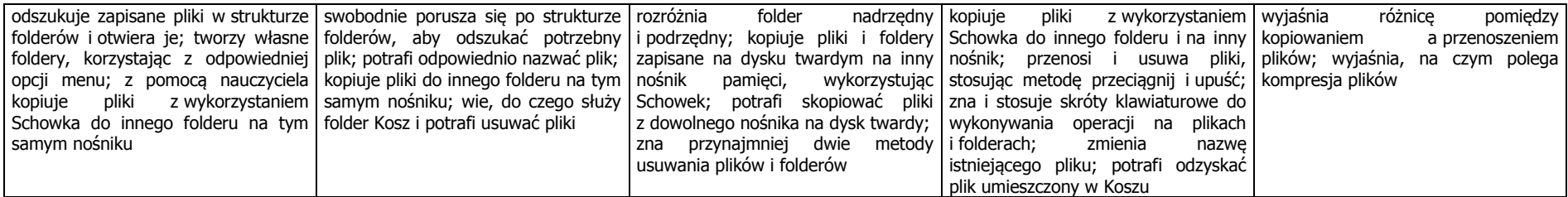

# **3. Komunikacja z wykorzystaniem Internetu**

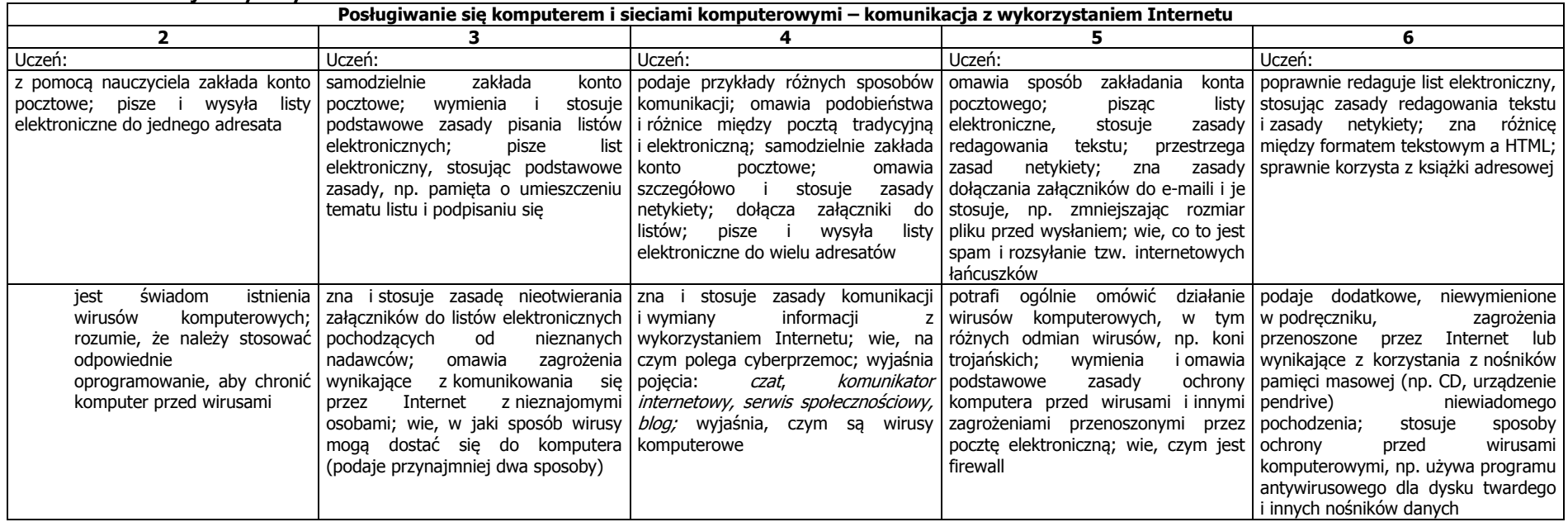

### **4. Programowanie**

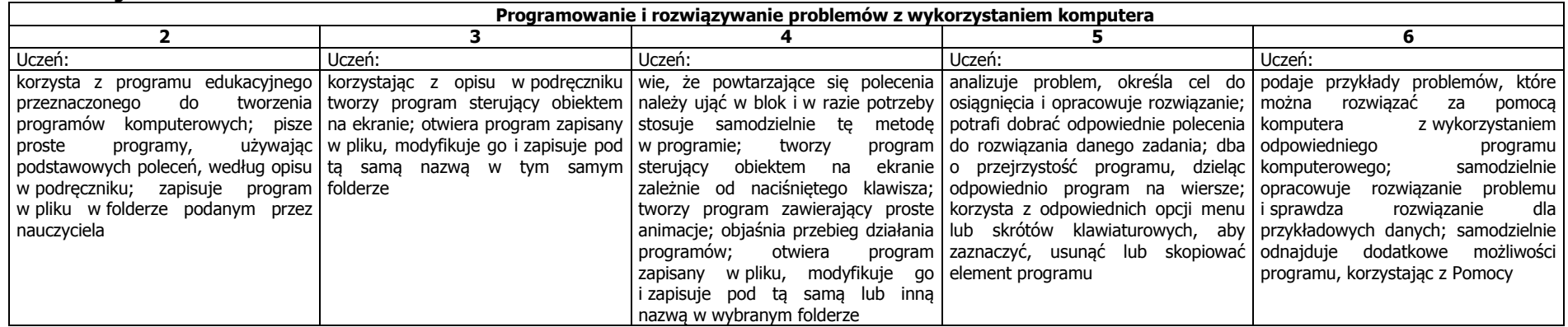

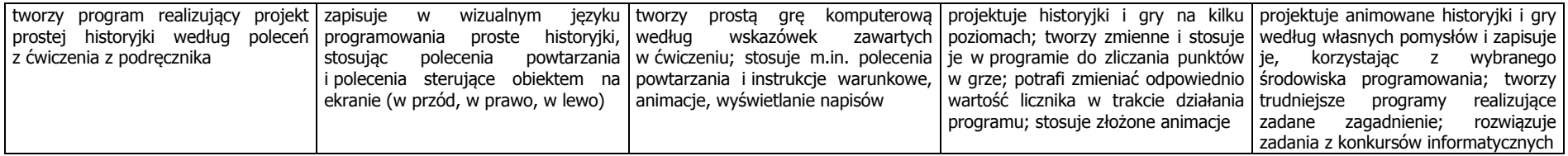

#### **5. Tworzenie dokumentów tekstowych**

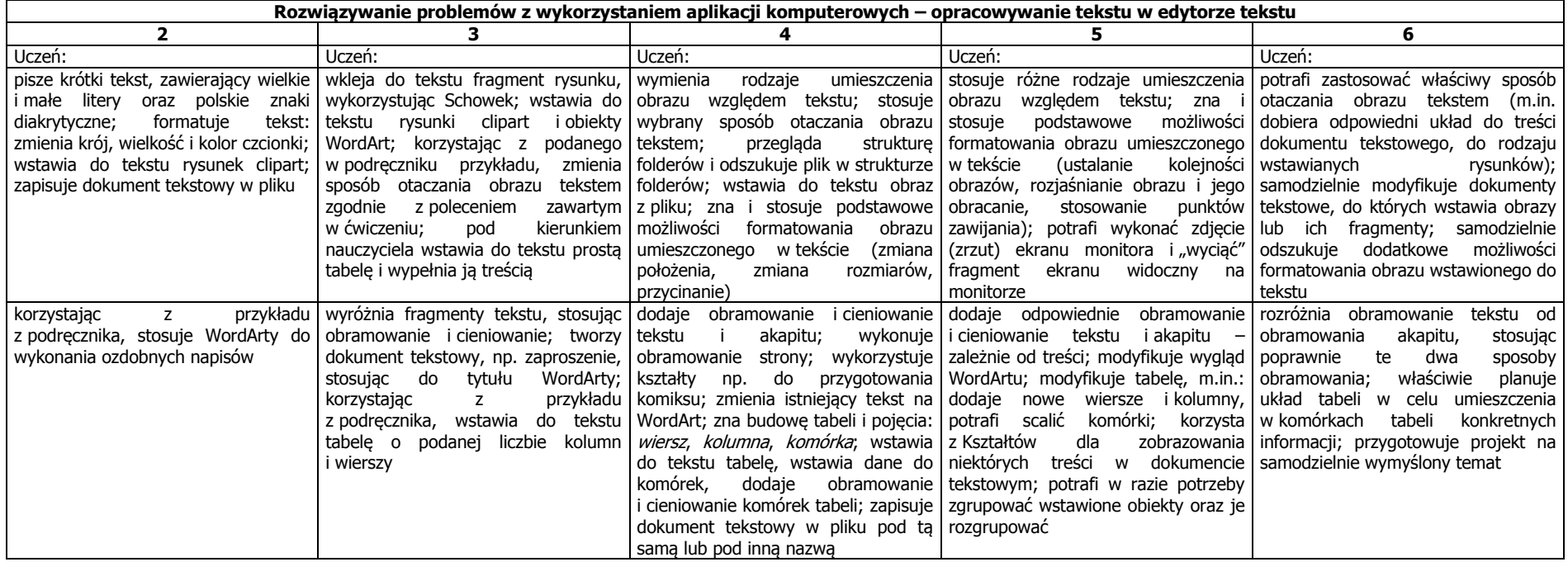

Narzędzia pomiaru osiągnięć ucznia:

- praca na lekcji - aktywność twórcza, staranność wykonania prac, poprawność i samodzielność, efektywność wykorzystania czasu pracy, kreatywność, pomysłowość i realizacja, prezentacja pracy, wysiłek wkładany przez ucznia

- praca w grupie - umiejętność pracy w grupie; poszanowanie cudzej pracy i twórczości; pomoc innym uczniom (na ich prośbę, z własnej inicjatywy); kulturalne komunikowanie się (z nauczycielem, z kolegami)

- przestrzeganie regulaminu pracowni komputerowej oraz zasad BHP - uczeń zobowiązany jest stosować się do regulaminu pracowni komputerowej, przestrzegać zasad kultury i dobrego wychowania podczas korzystania z komputera, i innych urządzeń informatycznych oraz podczas korzystania z internetu (netykieta), także poza lekcjami; uczeń, który w rażący sposób nie przestrzega regulaminu pracowni komputerowej zostaje ukarany cząstkową oceną niedostateczną z dyscypliny

- zadanie domowe

- testy on-line - na zakończenie działu, zapowiadane są z tygodniowym wyprzedzeniem

- odpowiedź ustna lub kartkówka - dotyczy trzech ostatnich tematów lub ostatnio omawianego zagadnienia

- prace dodatkowe - prezentacje, referaty, projekty, plansze poglądowe, instrukcje, udział w konkursach, pomoc w pracach związanych z prawidłowym funkcjonowaniem pracowni

Dostosowanie wymagań:

- przy ustalaniu oceny nauczyciel bierze po uwagę indywidualne możliwości i właściwości psychofizyczne ucznia

- dostosowanie tempa pracy

- zachęcanie do wytrwałego dokończenia zaczętego zadania

- podawanie poleceń w formie krótkich i prostych komunikatów

- upewnianie się, czy uczeń zrozumiał polecenie

- chwalenie nawet za małe sukcesy